# **Le principe de subsidiarité en droit international des droits de l'homme** (Document en Français,

Français)

## **Accès au(x) document(s)**

#### **Accéder au(x) document(s) :**

<https://docassas.u-paris2.fr/nuxeo/site/esupversions/f9024795-2090-4764-b9ec-e26b831e3449>

ĸ <https://docassascujas.u-paris2.fr/nuxeo/site/esupversions/f9024795-2090-4764-b9ec-e26b831e3449>

Ce document est protégé en vertu du Code de la Propriété Intellectuelle.

#### **Modalités de diffusion de la thèse :**

**Thèse soumise à l'embargo de l'auteur : embargo illimité (communication intranet).**

**Informations sur les contributeurs**

**Auteur :** [Dominique Johel](https://assasrecherche.u-paris2.fr/ori-oai-search/thematic-search.html?search=true&menuKey=tef&submenuKey=authors&id=dominique_johel&lang=fr) **Date de soutenance :** 17-09-2020

**Directeur(s) de thèse :** [Touzé Sébastien](https://assasrecherche.u-paris2.fr/ori-oai-search/thematic-search.html?search=true&menuKey=tef&submenuKey=director&id=touze_sebastien&lang=fr)

**Etablissement de soutenance :** [Paris 2](https://assasrecherche.u-paris2.fr/ori-oai-search/thematic-search.html?search=true&menuKey=tef&submenuKey=grantor&id=paris_2&lang=fr)

Ecole doctorale : École doctorale de droit international, droit européen, relations internationales et droit comparé (Paris ; 1992-..

## **Informations générales**

**Discipline :** Droit public **Classification :** Droit

**Mots-clés libres :** Droit international des droits de l'homme, Commission africaine des droits de l'homme et des Peuples, Cour européenne des droits de l'homme, Cour interaméricaine des droits de l'homme, Dialogue des juges, Marge nationale d'appréciation, Pluralisme, Principes, Standard minimum de protection, Subsidiarité **Mots-clés :**

- Droits de l'homme (droit international)
- Subsidiarité
- Souveraineté
- Droit international et droit interne

Résumé : Par une analyse des grands systèmes de protection internationale des droits de l'homme, ce travaille montre comment le principe de subsidiarité permet d'harmoniser les spécificités nationales et les standards internationaux. Il montre également comment ce principe permet à l'Etat d'assumer sa pleine souveraineté par la mise à disposition préalable de voies de recours internes aux victimes de violations des droits de l'homme. En outre, compte tenu de ses fondements normatifs fragiles, le principe de subsidiarité souffre d'une imprécision qui le fait vaciller entre complémentarité et concurrence dans son sens, entre activisme et autolimitation dans son application. Dès lors que la préséance des autorités nationales est actée, l'instance internationale apparaît comme un accident de parcours dans la protection des droits. Ce qui ne diminue guère sa fonction d'appoint, qui devient de plus en plus militante, au risque de s'écarter du caractère second de son apport subsidiaire. L'espace de la protection internationale des droits de l'homme se diversifie et se complexifie au point que le principe de subsidiarité, pour être théoriquement intelligible, doit être étudié en lien avec de nouveaux paradigmes et tenir compte de nouvelles entités impliquées dans la protection complémentaire des droits de l'homme.

## **Informations techniques**

**Type de contenu : Text. Text Format :** PDF

## **Informations complémentaires**

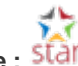

**Entrepôt d'origine : Identifiant :** 2020PA020061 **Type de ressource :** Thèse